## Jsircbot +ключ Скачать (Latest)

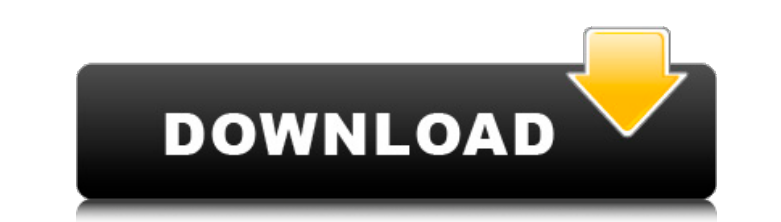

**Jsircbot Patch With Serial Key Free Download** 

JSIrcbot — это очень настраиваемый IRC-бот, способный выполнять следующие действия: \* Управляйте IRC-сервером \* Специальные команды канала \* Хранение сообщений и файлов \* Командные и файловые каналы \* Проверьте, что вы команды \* Списки серверов \* Автоматическая отправка сообщений \* Передача файлов \* Триггерные сценарии \* Фильтры сообщений \* Очистить журнал \* Защита от DDoS-атак \* Защита от вируса \* Сторожевая собака \* Уведомления и взаимодействие \* История команд \* Несколько серверов / несколько каналов \* Защита от спама \* Защита от призраков \* Защита от спам-ботов \* Управление ActiveX \* Без плагинов \* Не требуется Java \* Не требуется VBScript \* Не требуется JavaScript \* IRC-клиент \* IRCсервер \* Несколько IRC-серверов \* Поддерживает SSL \* Автоматически подключается к существующим SSL-соединениям \* Поддерживает входящие SSL-соединения \* Поддерживает входящие SSL-СОЕДИНЕНИЯ! \* Поддерживает входящие SSLсоединения и обходит SSL-протокол. \* Поддерживает подключение при отключении. \* Работает в режиме инкогнито. \* Поддержка вложенных серверов \* Поддержка вложенных серверов \* Поддерживает SSL \* Поддерживает входящие соединения SSL \* Поддерживает входящие соединения SSL \* Поддерживает входящие соединения SSL и обходит протокол SSL \* Сохраняет соединение при отключении \* Работает в режиме инкогнито \* Несколько протоколов: IRC, AOL, JGA, X11 \* Поддерживает несколько режимов IRC: USER, PASS, NOT, TRUNC, REGISTER \* Поддержка SSL \* Поддержка SSL для входящих подключений \* Поддержка SSL для входящих подключений \* Поддержка SSL для входящих подключений и обход протокола SSL \* Сохранение соединения при отключении \* Работает в режиме инкогнито \* Чат/список \* Поддержка вложенных серверов \* Поддержка вложенных серверов \* Поддерживает SSL \* Поддерживает входящие соединения SSL \* Поддерживает входящие соединения SSL \* Поддерживает входящие соединения SSL и обходит протокол SSL \* Сохраняет соединение при отключении \* Работает в режиме инкогнито \* Несколько протоколов: IRC, AOL, JGA, X11 \* Поддерживает несколько режимов IRC: USER, PASS, NOT, TRUNC, REGISTER \* Поддержка SSL \* Поддержка SSL для входящих подключений \* Поддержка SSL для входящих подключений \* Поддержка SSL для входящих подключений и обход протокола SSL \* Сохранение соединения при отключении \* Работает в режиме инкогнито \* Чат/список \* Поддерживает вложенные серверы \* Поддерживает вложенные серверы \* Поддерживает SSL \* Поддерживает входящие соединения SSL \* Поддерживает входящие соединения SSL \*

**Jsircbot Crack + Activation** 

jsircbot — это IRC-бот, написанный на JavaScript. jsircbot не требует запуска браузера, но требует наличия сервера Node.js. Вы

можете запускать и останавливать сервер, запустив `node bot.js` в консоли. Как jsircbot обрабатывает информацию о серверах: Он отправляет информацию с помощью двух команд СТСР: - СТСР2: Полный список серверов и каналов в формате, подобном: `/СПИСОК СЕРВЕРОВ` - СТСР2INFO: массив серверов, каждая карта серверов-каналов содержит информацию о серверах в этом канале (сервер, псевдоним, имя канала, хост, порт, статус сервера (онлайн/офлайн), - СТСР2IRC: массив серверов, каждая карта сервер-канал содержит информацию о серверах в этом канале (сервер, псевдоним, имя канала, хост, порт, статус сервера (онлайн/офлайн), статус веб-интерфейса (онлайн/офлайн)). Вот как jsircbot получает данные с серверов: - Когда вы отправляете `/QUERY` на сервер, будет выполнено сопоставление с образцом. Если нет совпадения с /QUERY, будет отправлен СТСР2. - Если есть совпадение с /QUERY, будет отправлена информация о сервере. - Если есть совпадение с /QUERY, будет отправлена информация обо всех каналах, в которых находится сервер. - После завершения сопоставления информация будет отправлена. - Если вы отправите `/QUERYINFO` на сервер, вся информация будет отправлена. - Если нет совпадения с /QUERYINFO, сервер ответит информацией. - При совпадении с /QUERYINFO сервер ответит только информацией. Здравствуйте, это бот для loopback-сервера на nodejs, я устал запускать сервер nodejs. У меня есть ссылка, но я не запускаю сервер nodejs для создания lport. Итак, я хочу запустить сервер nodejs на локальном хосте: 3000, как мне это сделать? @TheCheezyBeard прокомментировал 3 часа назад Я считаю, что моя проблема похожа на эту, но мне нужен сервер rfc, который можно настроить с помощью файла конфигурации. Я нашел rfc-3cdb, но, к сожалению, он поддерживает только протокол rfc931. Ктонибудь знает или аналогичный, который можно настроить через 1709е42с4с

Jsircbot Crack+ Full Product Key

Используя эту версию, вы соглашаетесь соблюдать последнюю версию Лицензионного соглашения на этом сайте. Подписано, Крумик Технологии Вторник, 23 мая 2010 г. R-serve — это бесплатный веб-сервер, управляемый сообществом, с тесной интеграцией между веб-серверами и приложениями. Сервер Rserve позволяет разработчикам промежуточного программного обеспечения и приложений использовать всю мощь интерфейса веб-сервера Perl (PSGI) в простой в использовании среде Perl. Это означает, что больше не нужно компилировать и проверять, доступен ли Perl каждый раз, когда вы хотите развернуть свои приложения. R-serve поддерживает наиболее важные проекты Web Frameworks/Middleware: Catalyst, Moose, Plack, REST::WebService и другие. -- (Обратите внимание, что я не являюсь разработчиком этого проекта) Некоторые вводные/интервью-вопросы по C++ для автора «Тесная интеграция между веб-серверами и приложениями», и вы, возможно, захотите поделиться ими с другими друзьями, которые ищут работу? IBM объявила о выпуске первого выпуска информационного бюллетеня IBM DeveloperWorks для разработчиков программного обеспечения. Это будет доставлено еженедельно, по вторникам. В каждом выпуске информационного бюллетеня будут представлены статьи, учебные пособия и советы разработчиков IBM по различным темам, которые они сочли полезными в своей работе по разработке, а также отличные интервью с лидерами отрасли, разработчиками свободного программного обеспечения или учеными, которые предлагают разработчику программного обеспечения советы и рекомендации. «За последние несколько лет разработка программного обеспечения претерпела значительные изменения благодаря переходу в облако, повышению прозрачности требований пользователей и сильному спросу на мобильность. клиентов и пользователей в различных сценариях», — сказал Мэтью Р. Пауэр, старший вице-президент по услугам для разработчиков. Джим Хайсмит написал об этой проблеме и упомянул, что у нас есть много нерешенных вопросов в нашем доме. Это хорошо для испытания на этой неделе (или вызова).Настала ваша очередь выбрать дом и приступить к устранению обнаруженных проблем. И у нас есть приз для вас. Победитель получит некоторые привилегии Metasploit. Итак, вот сделка: Читать Исправление проблемы № 1 Используйте комментарии под постом, чтобы обрисовать проблему и дать некоторые подробности о том, как вы пытались ее решить. После прочтения статьи используйте свой мозг, чтобы решить, как вы будете решать проблему с помощью Metasploit.

## **What's New in the?**

Простой. Быстро. Эффективный. jsircbot прост. Он не пытается быть умным. Он просто делает то, что вы хотите, и все. jsircbot работает быстро. Он не пытается быть сложным. Он предназначен для эффективной работы и не требует много ресурсов ЦП. Он небольшой, расширяемый и может быть легко обновлен. jsircbot эффективен. Он не пытается обработать больше, чем нужно. Он слушает только то, что ему нужно знать. Re: jsircbot (Версия 1.0 (в архиве)) Размещено: 28 сен 2014, 04:22 от HumanApo Цитировать: Исходное сообщение Изариэль jsircbot прост. Он не пытается быть умным. Он просто делает то, что вы хотите, и все. jsircbot работает быстро. Он не пытается быть сложным. Он предназначен для эффективной работы и не требует много ресурсов ЦП. Он небольшой, расширяемый и может быть легко обновлен. jsircbot эффективен. Он не пытается обработать больше, чем нужно. Он слушает только то, что ему нужно знать. Жаль, что это неправда, и я думаю, что именно это делает jsircbot плохим проектом для канала. Re: jsircbot (Версия 1.0 (в архиве)) Размещено: 28 сен 2014, 04:32 от HumanApo Цитировать: Исходное сообщение Изариэль jsircbot прост. Он не пытается быть умным. Он просто делает то, что вы хотите, и все. jsircbot работает быстро. Он не пытается быть сложным. Он предназначен для эффективной работы и не требует много ресурсов ЦП. Он небольшой, расширяемый и может быть легко обновлен. jsircbot эффективен. Он не пытается обработать больше, чем нужно. Он слушает только то, что ему нужно знать. Жаль, что это неправда, и я думаю, что именно это делает jsircbot плохим проектом для канала. Даже если все это правда, я все равно думаю, что это хорошо для одного пользователя, а не для канала. Жаль, что это неправда, и я думаю, что именно это делает jsircbot плохим проектом для канала. Даже если все это правда, я все еще думаю, что это

**System Requirements:**

Windows® XP/7/8/10 и выше Двухъядерный процессор Intel или лучше 2 ГБ ОЗУ Разрешение 1024x768 или выше Скорость процессора 1 ГГц Графическая память 2 ГГц Выделенная видеокарта Radeon™ HD3200 или лучше (или NVIDIA GeForce 9600 или лучше) Не менее 1 ГБ свободного места на жестком диске DVD-привод (опционально) DirectX® 9.0с Клавиатура и мышь QuickTime® 7.2.2